# **Partie 1**

# **Projet**

11/02/2019 **12/02/2019 12:00:00 PM 12:00:00 PM 12:00:00 PM 12:00:00 PM 12:00:00 PM 12:00:00 PM 12:00:00 PM 12:0** 

**Projet Informations générales** 

**Mon\_Projet**

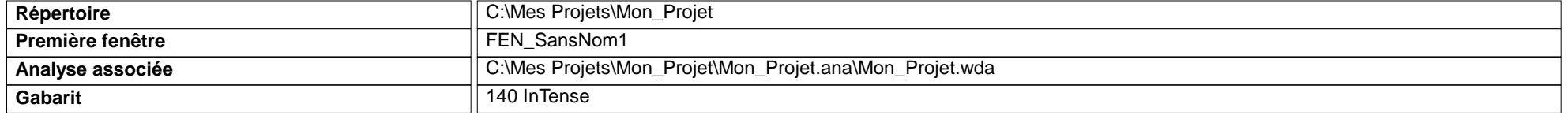

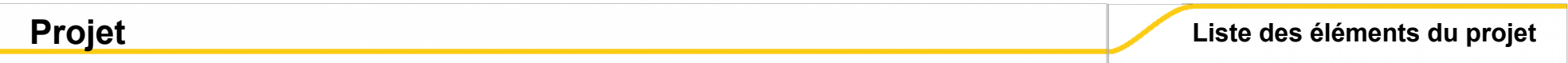

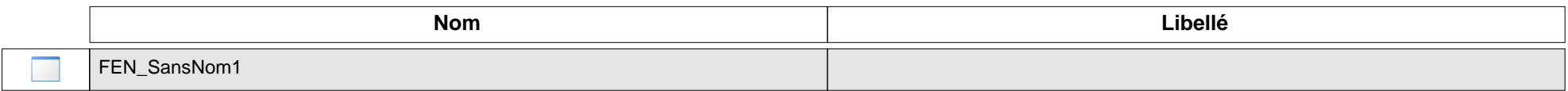

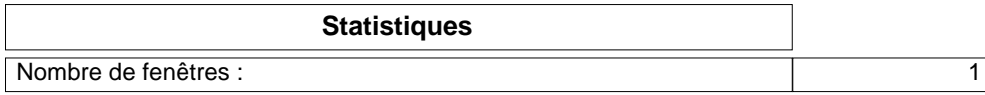

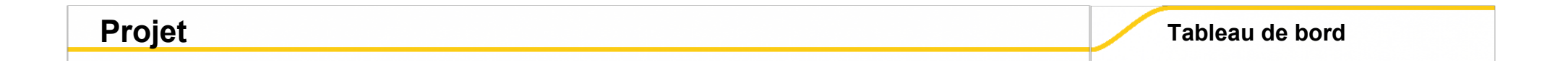

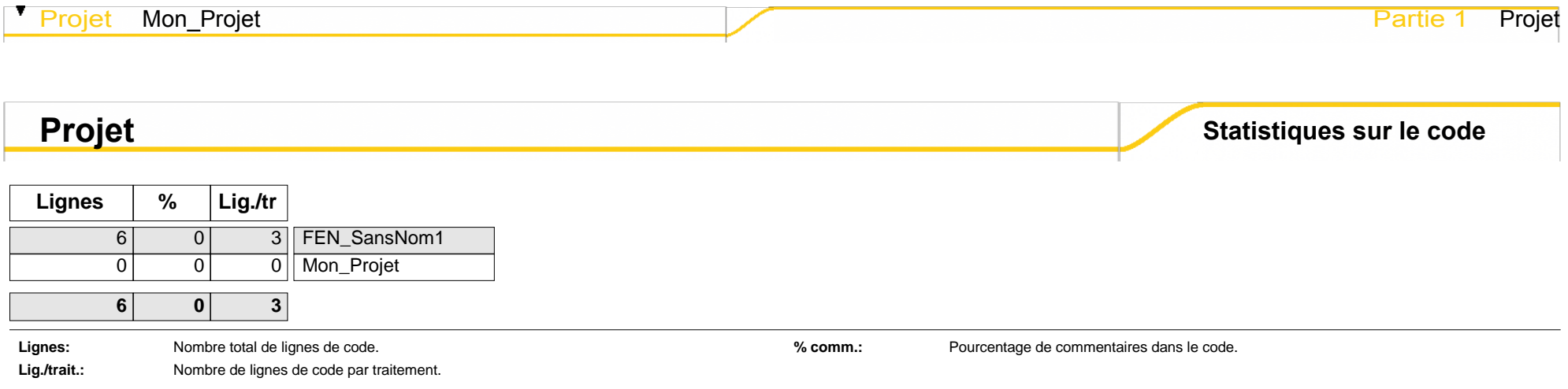

# **Partie 2**

# **Analyse**

11/02/2019 **42/2019 12:00:00 12:00:00 12:00:00 12:00:00 12:00:00 12:00:00 12:00:00 12:00:00 12:00:00 12:00:00 1** 

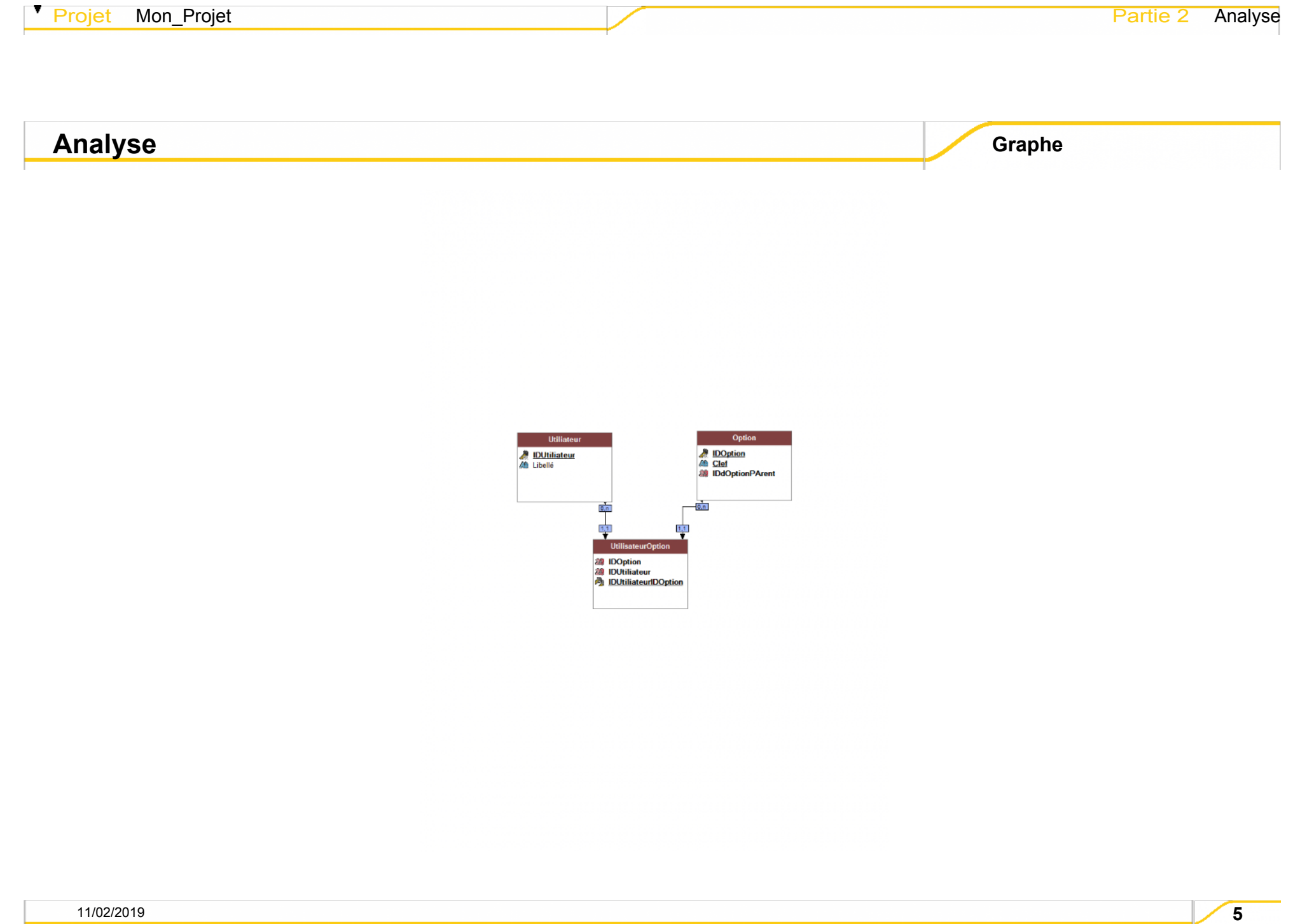

## **Analyse Informations générales**

**Mon\_Projet.wda**

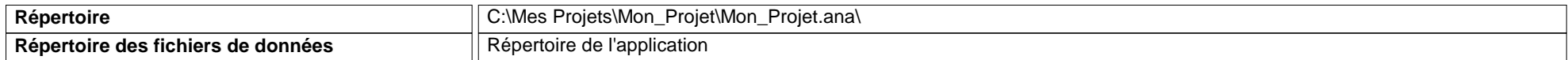

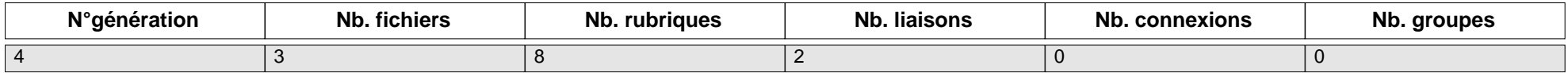

**Analyse Dictionnaire des rubriques** 

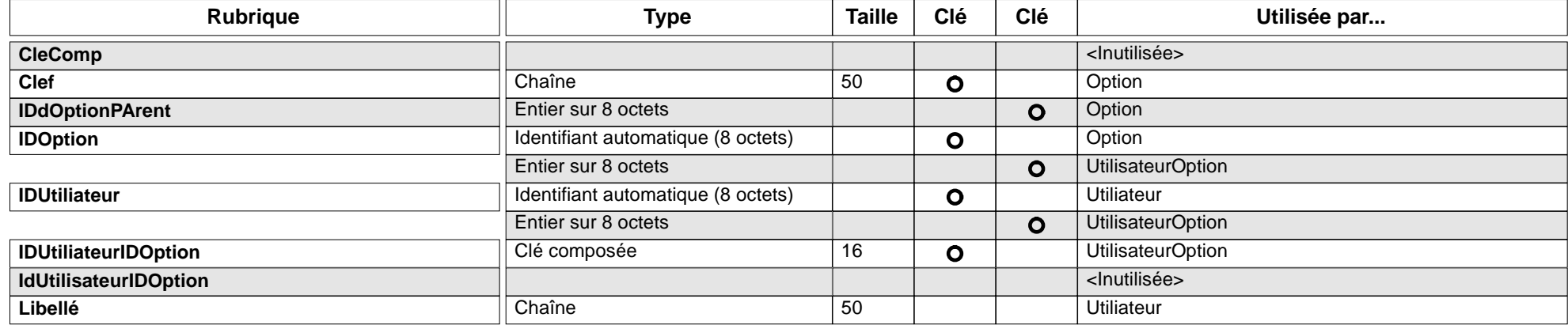

## **Analyse Liaisons**

**Contrainte\_Option\_UtilisateurOption**

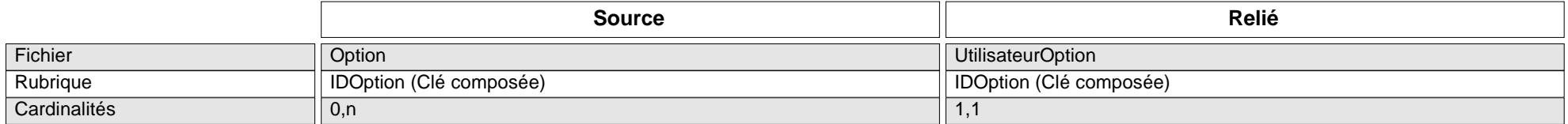

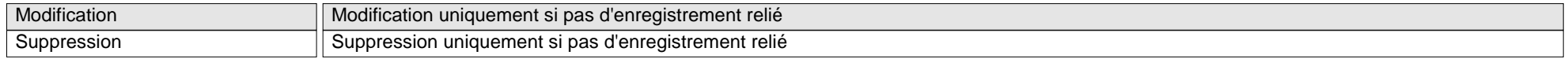

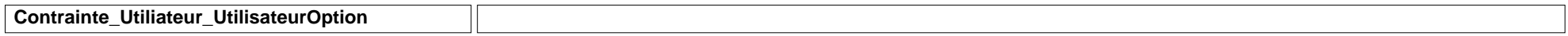

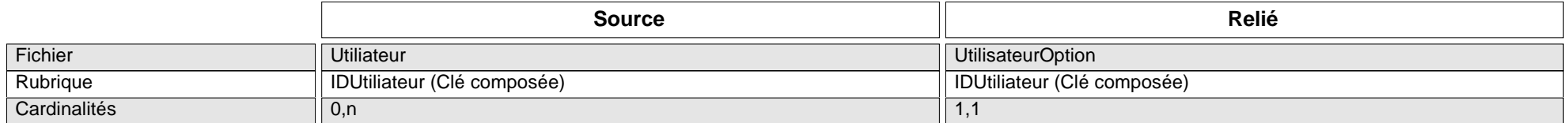

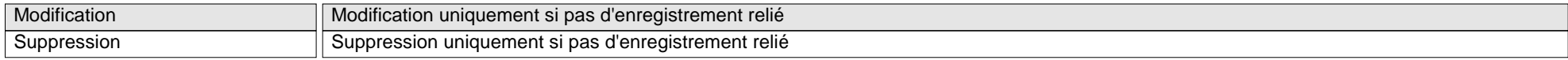

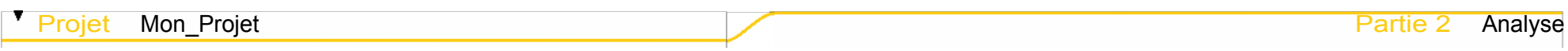

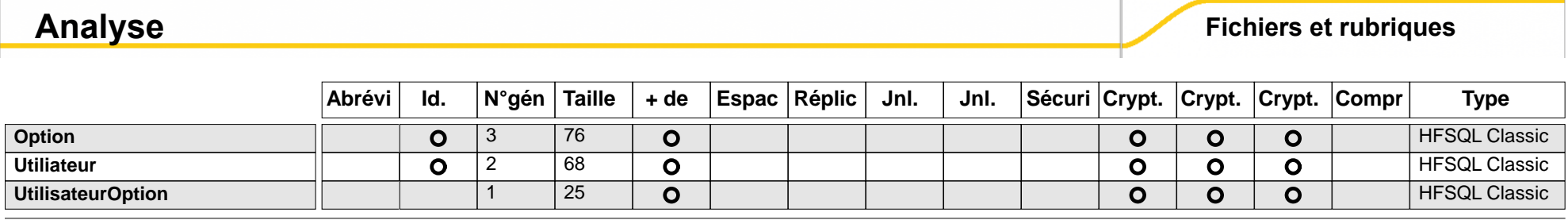

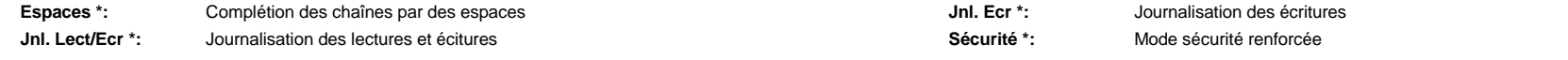

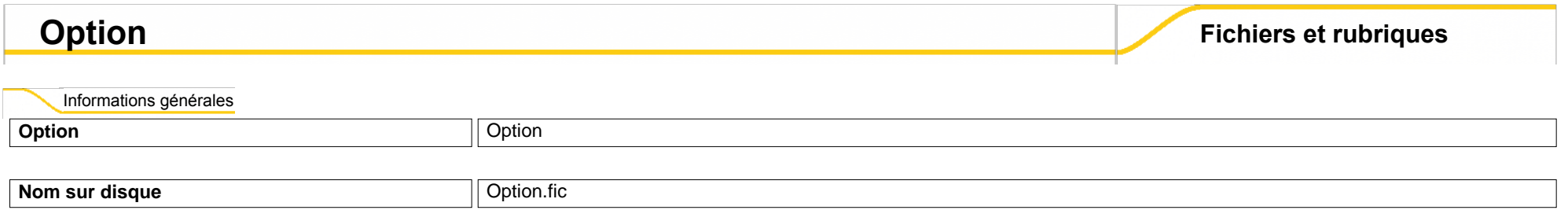

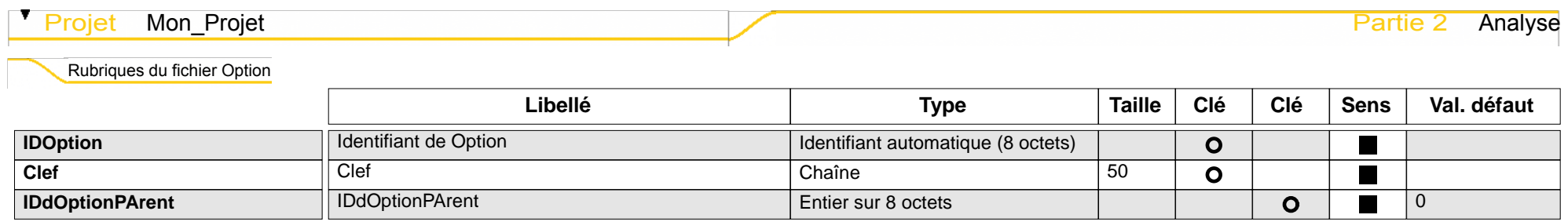

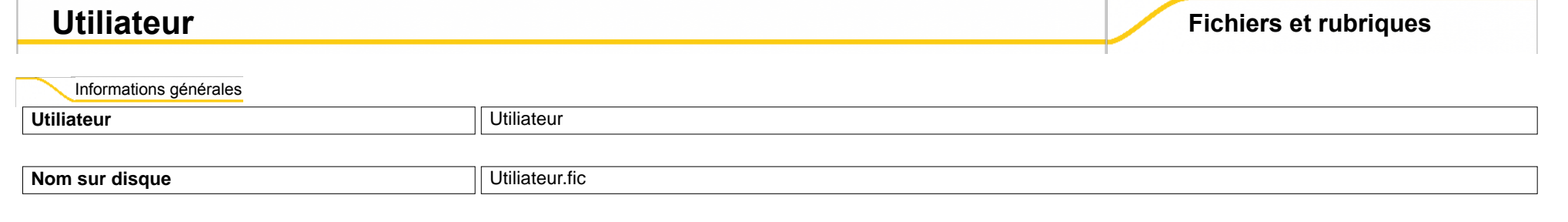

Rubriques du fichier Utiliateur

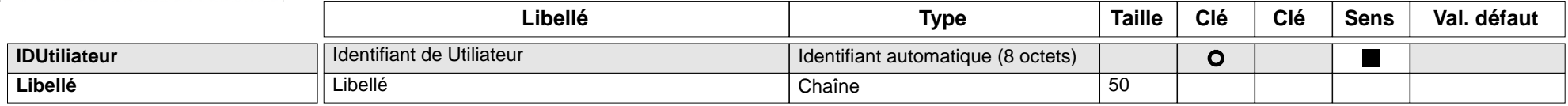

## **UtilisateurOption**

### Informations générales

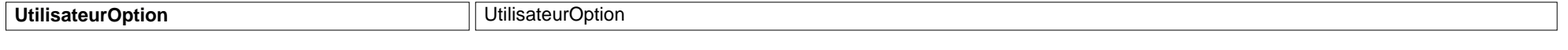

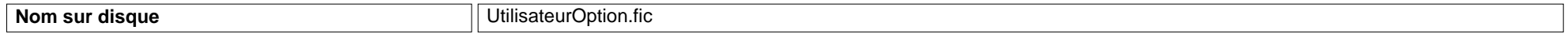

#### Rubriques du fichier UtilisateurOption

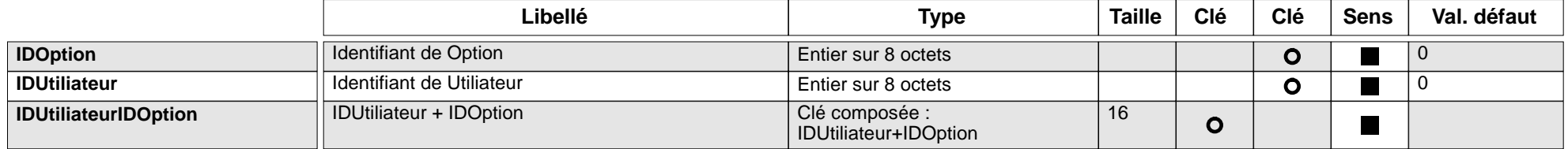

# **Partie 3**

# **Fenêtre WinDev**

11/02/2019 **12/02/2019 12:00:00 12:00:00 12:00:00 12:00:00 12:00:00 12:00:00 12:00:00 12:00:00 12:00:00 12:00:00** 

## **FEN\_SansNom1 Image**

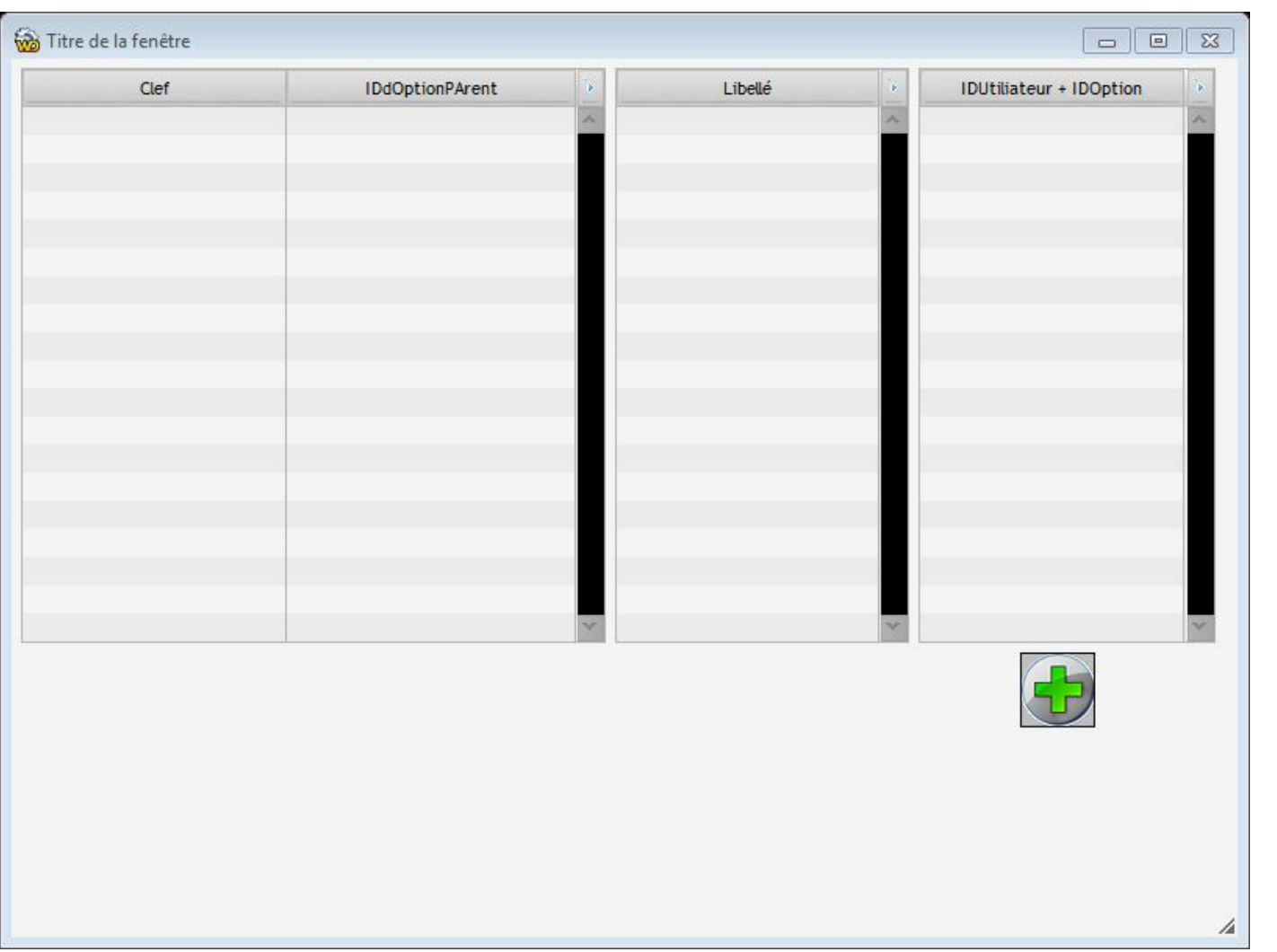

## **FEN\_SansNom1 Informations générales**

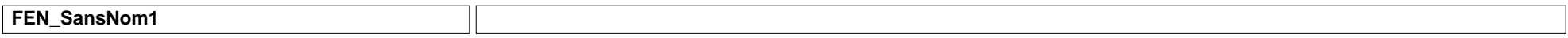

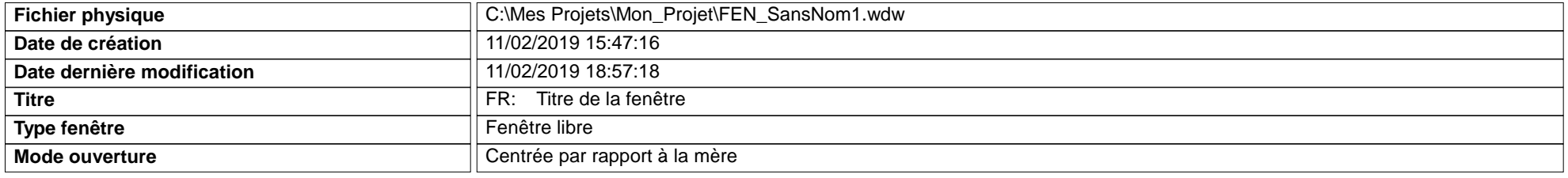

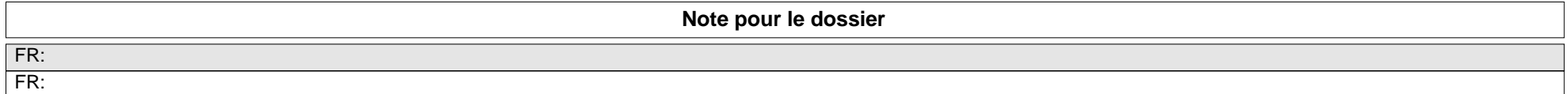

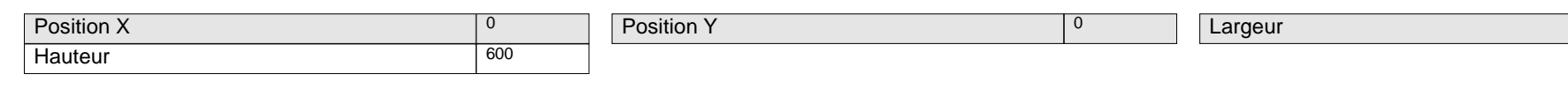

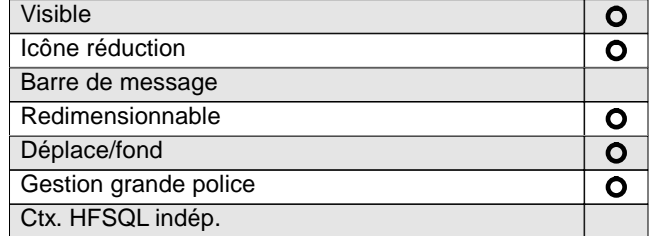

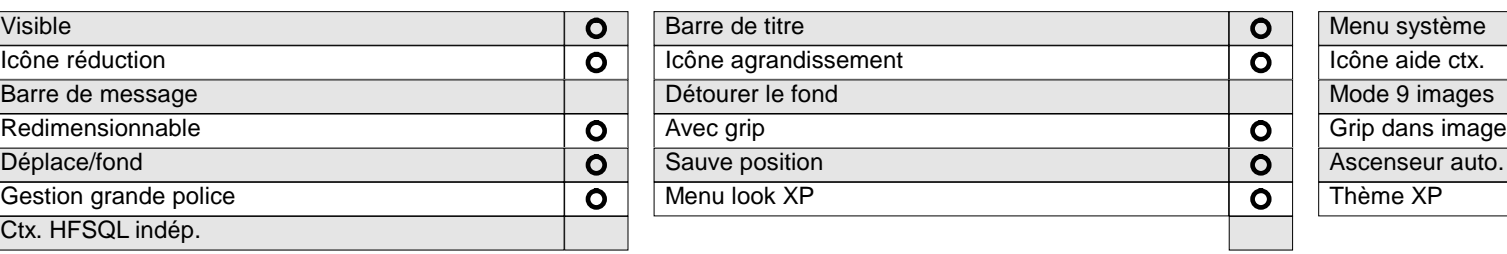

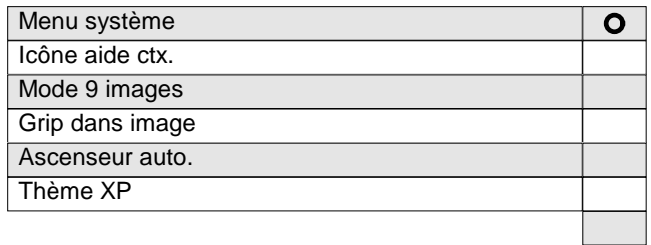

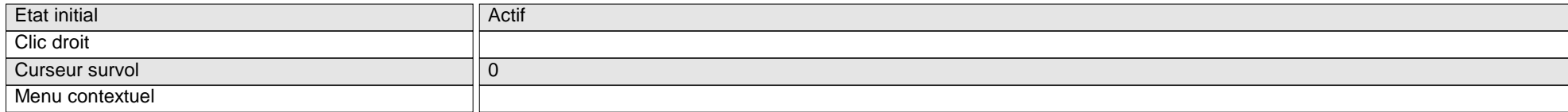

800

▼

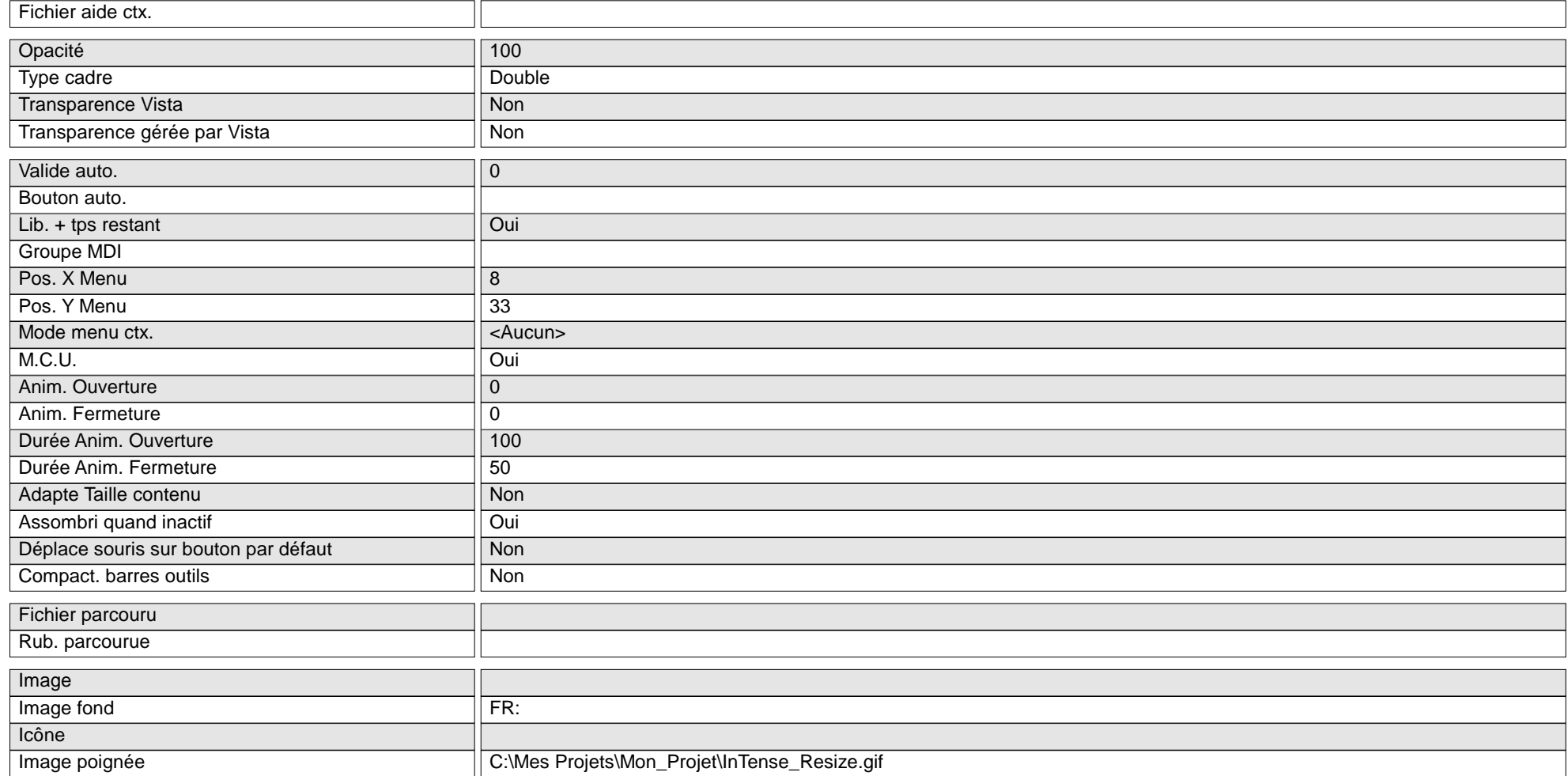

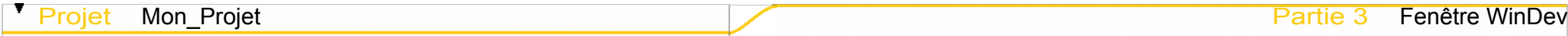

## **Statistiques de la fenêtre**

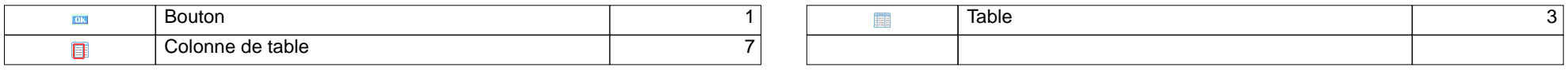

Nombre d'éléments dans la fenêtre : 11

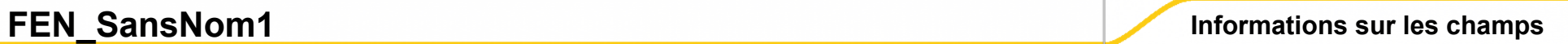

### **FenÍtre : FEN\_SansNom1**

O Bouton

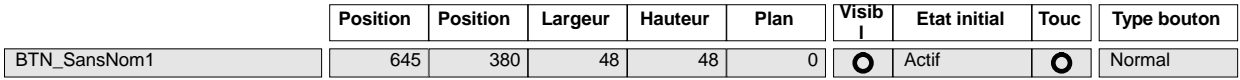

 $\bigcirc$  Table

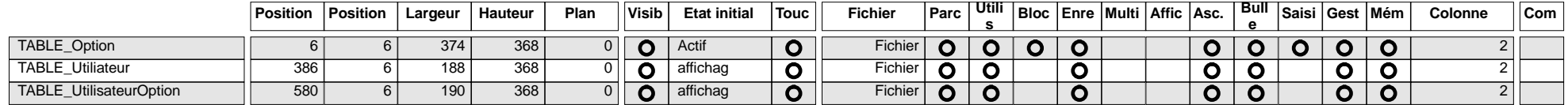

### **Table : TABLE\_Option**

**○ Colonne de table** 

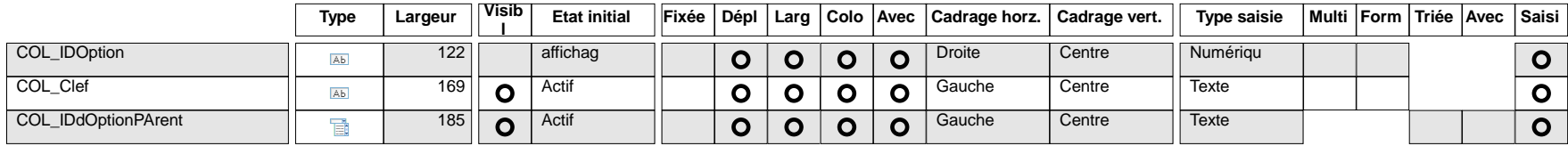

### **Table : TABLE\_Utiliateur**

Colonne de table

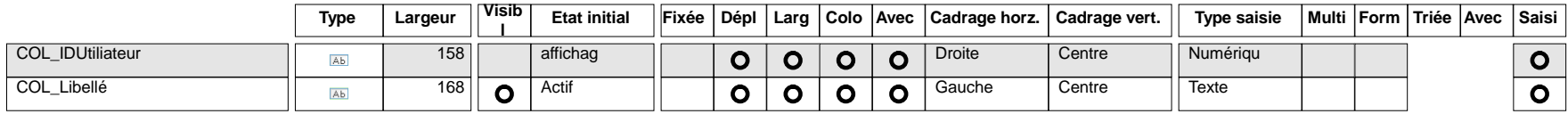

### **Table : TABLE\_UtilisateurOption**

**○** Colonne de table

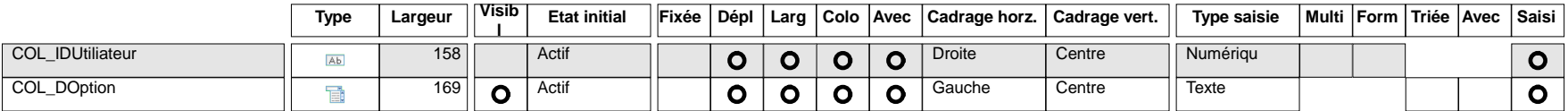

**FenÍtre : FEN\_SansNom1**

Bouton : BTN\_SansNom1

**Note pour le dossier**

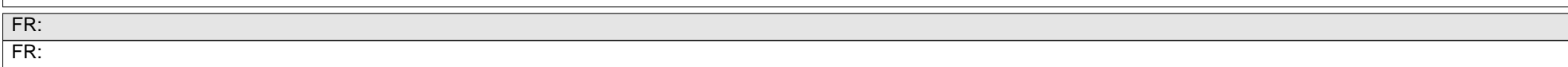

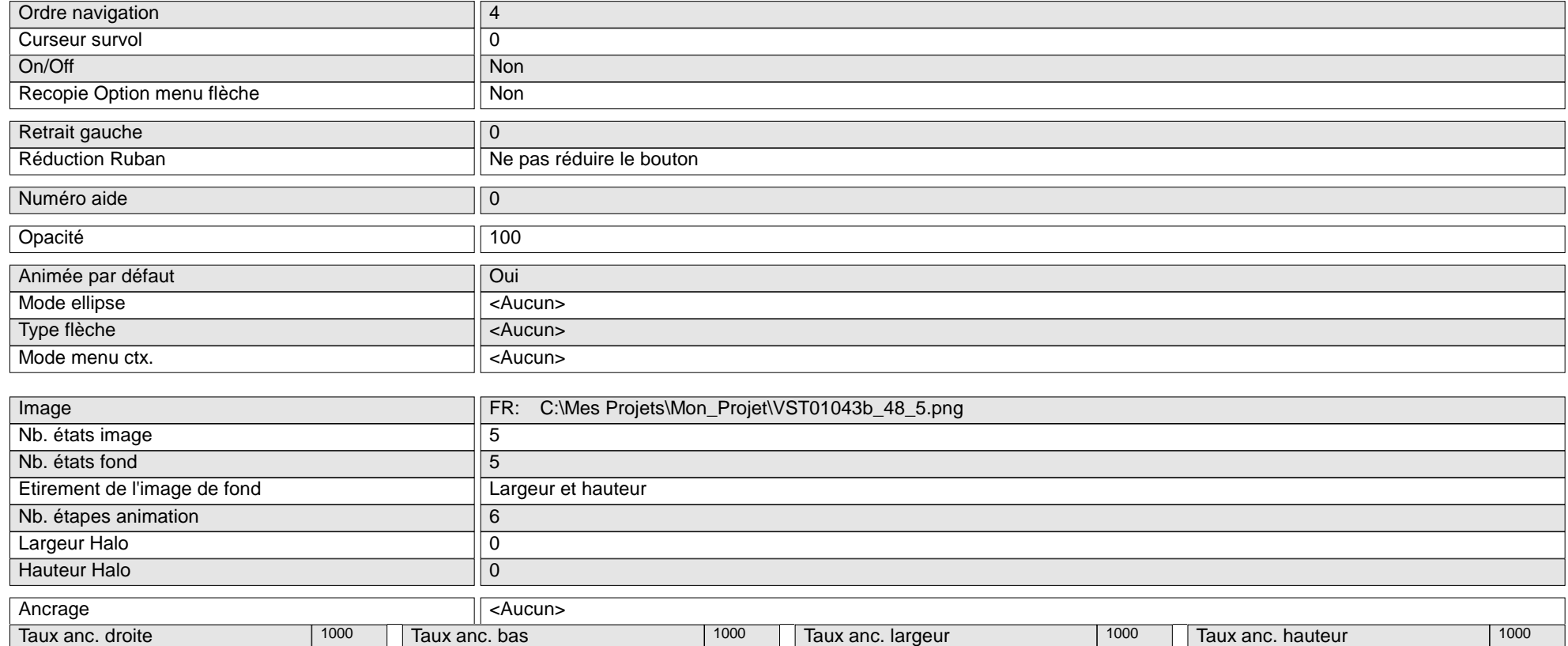

Table : TABLE\_Option

**Note pour le dossier**

FR: FR:

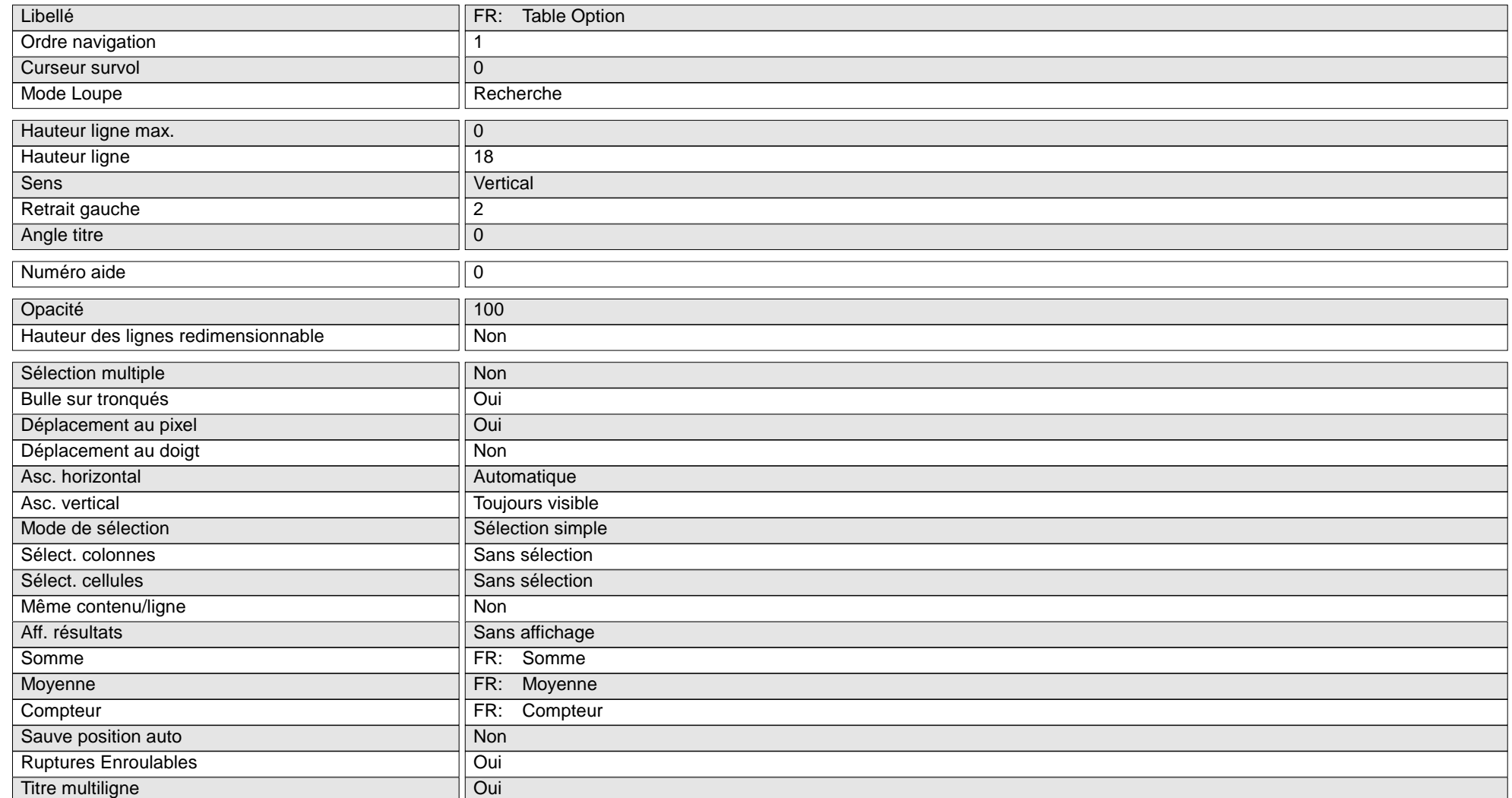

Y

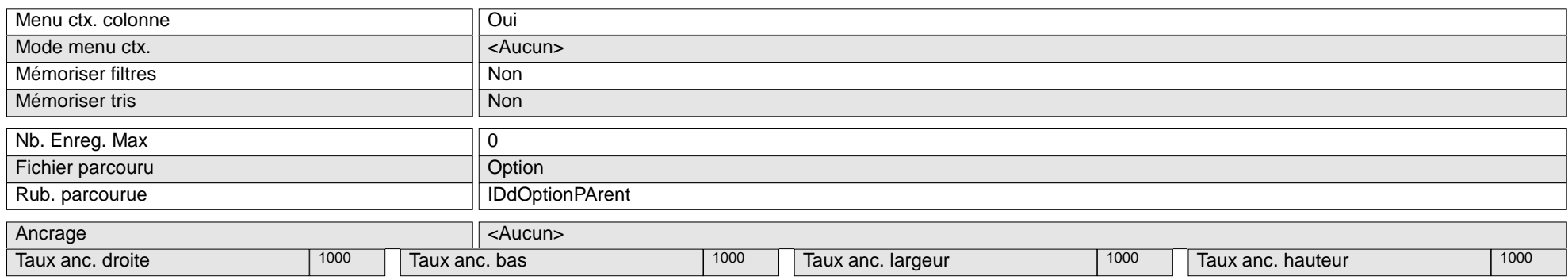

Table : TABLE\_Utiliateur

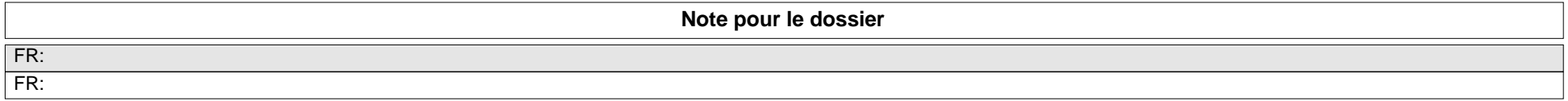

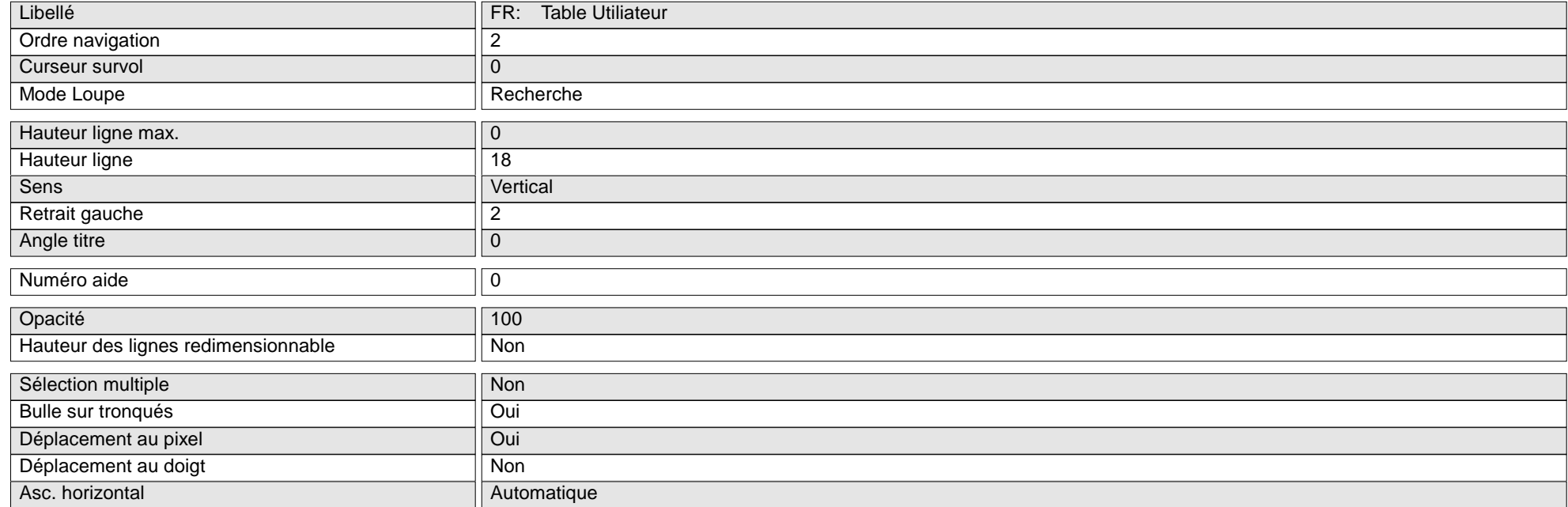

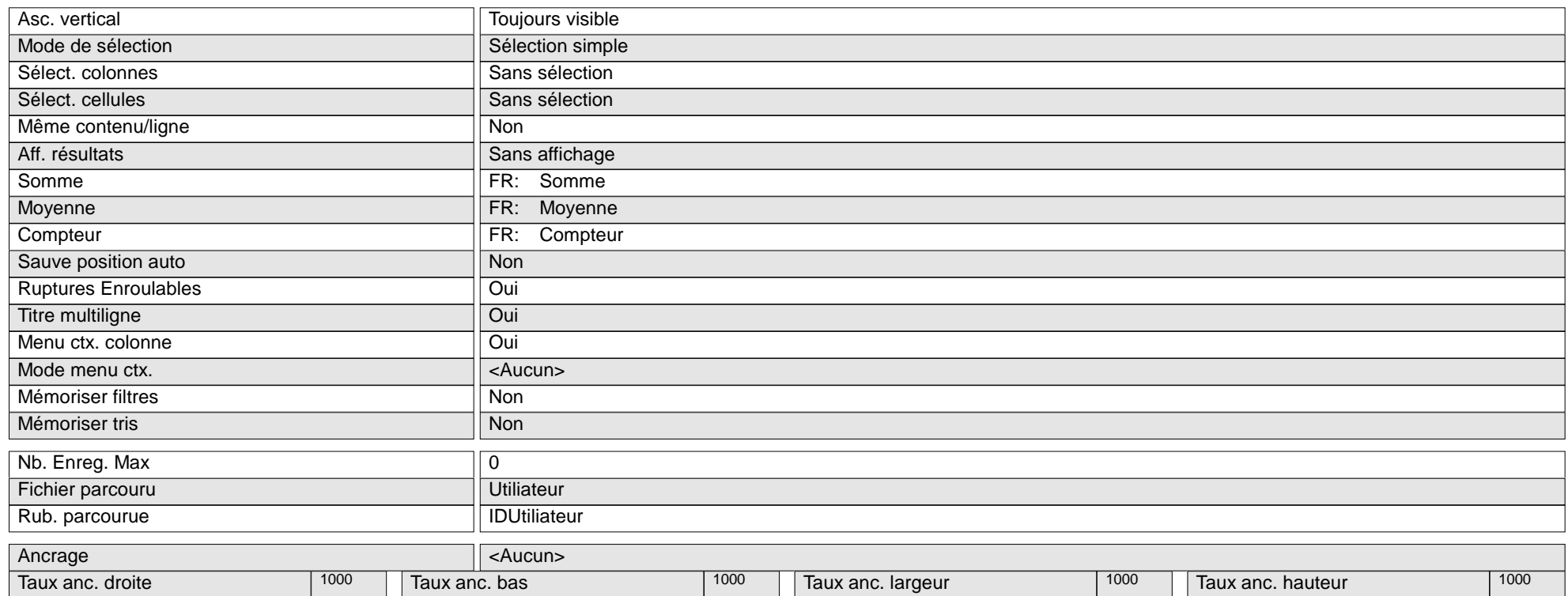

#### ◯ Table : TABLE\_UtilisateurOption

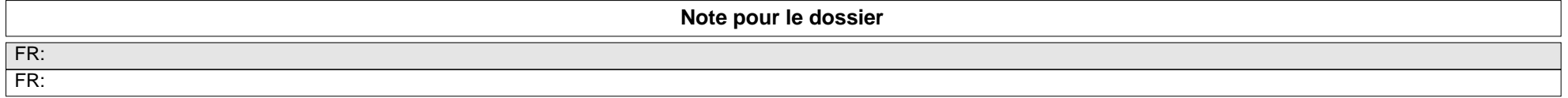

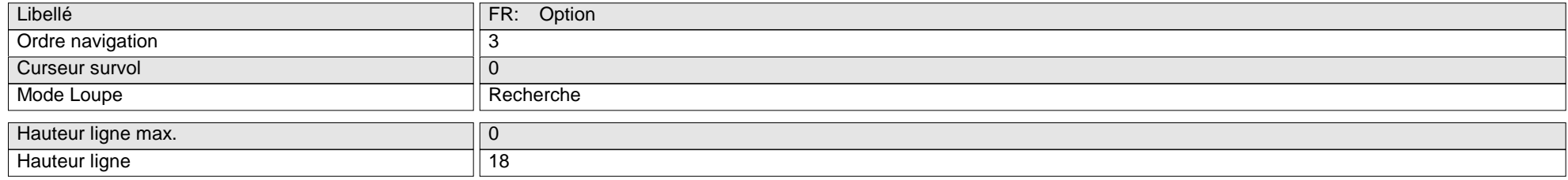

Y

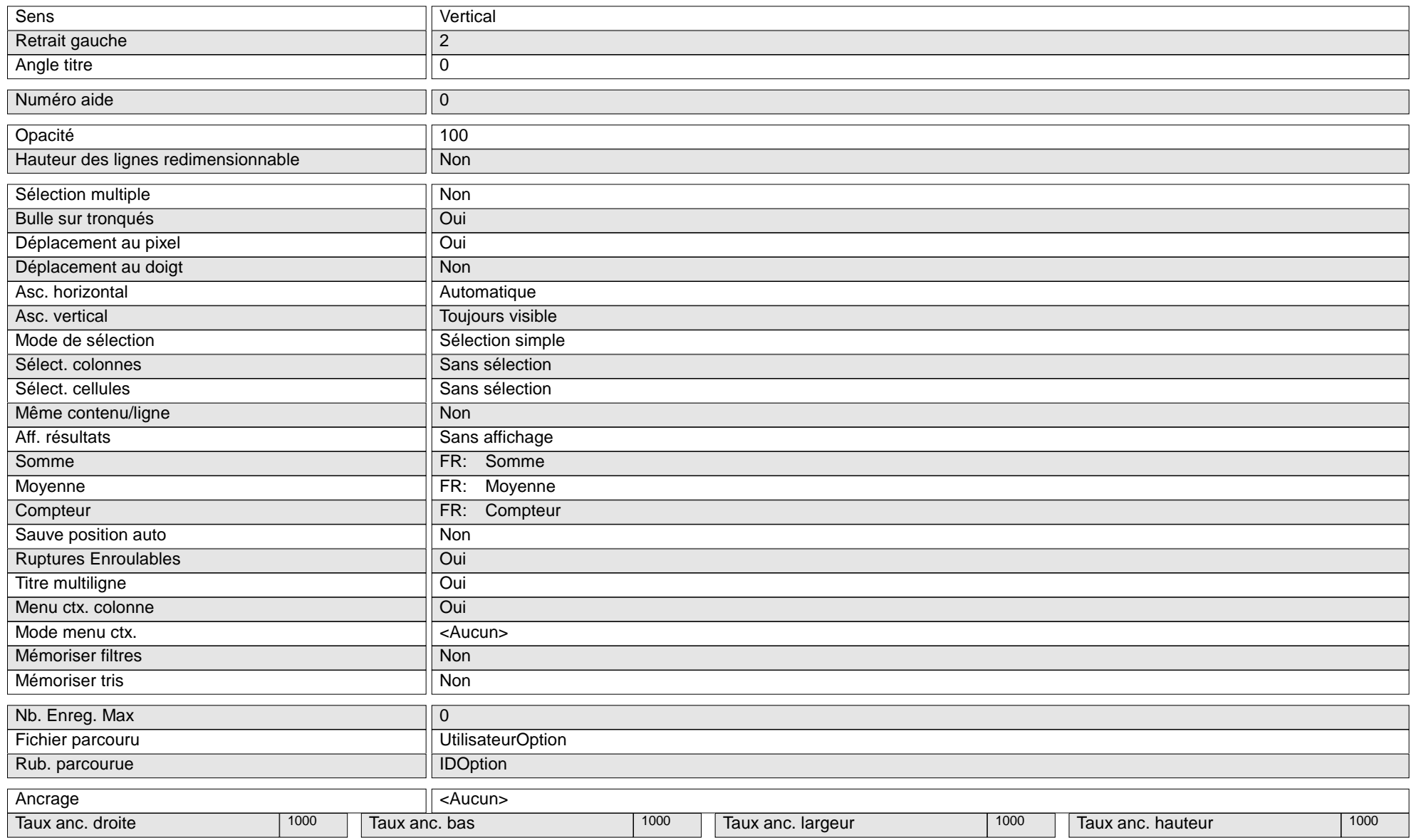

### **Table : TABLE\_Option**

Colonne de table : TABLE\_Option.COL\_IDOption (1)

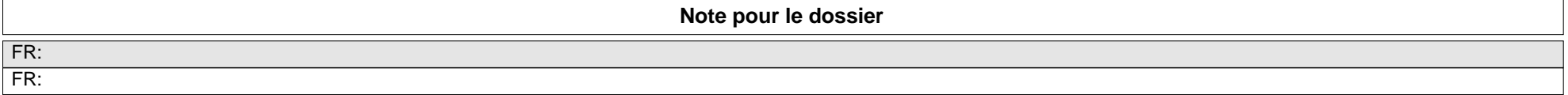

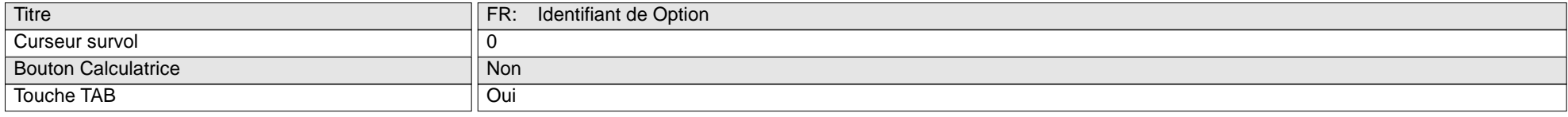

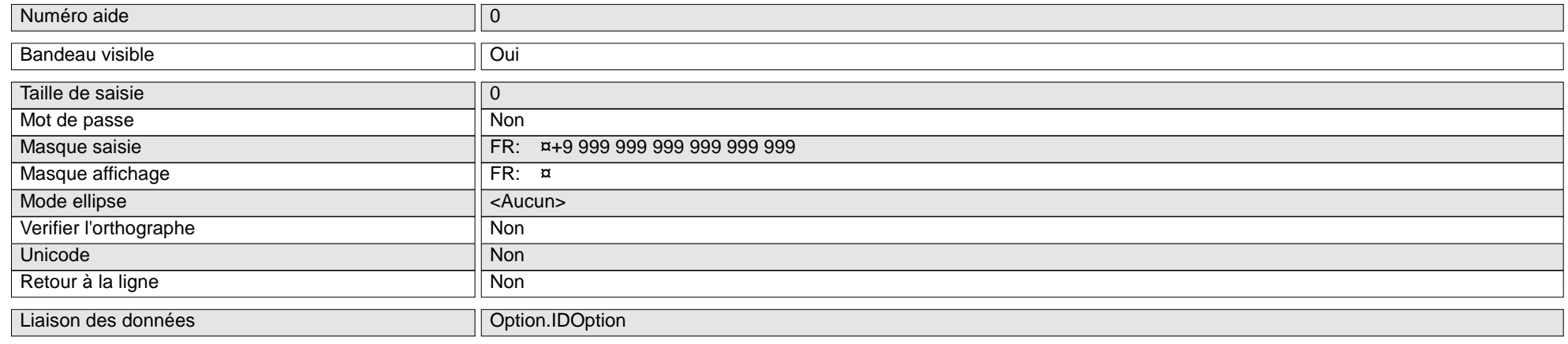

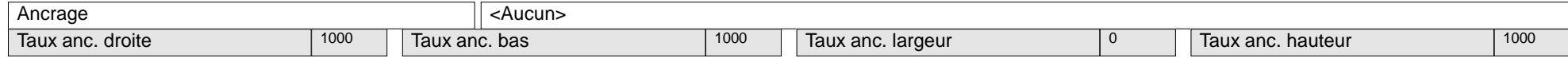

▼

### ◯ Colonne de table : TABLE\_Option.COL\_Clef (2)

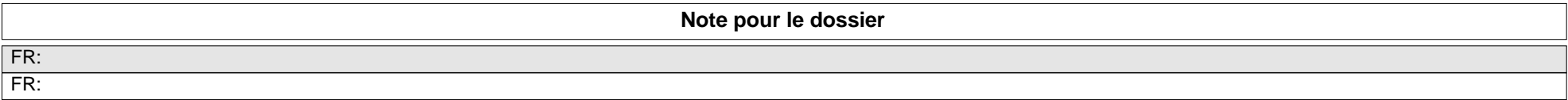

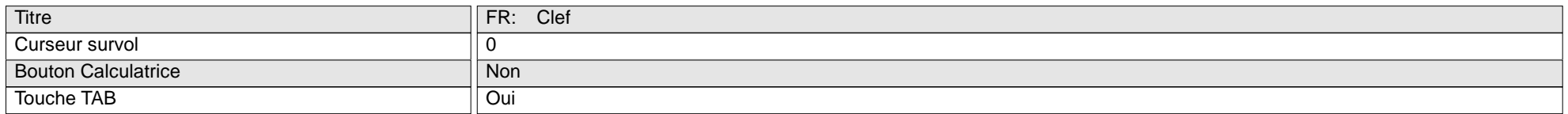

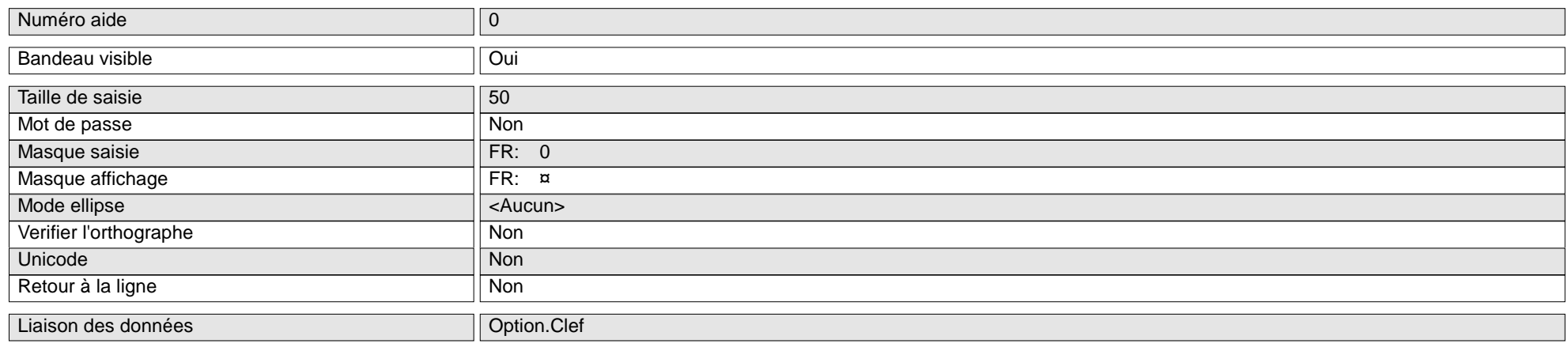

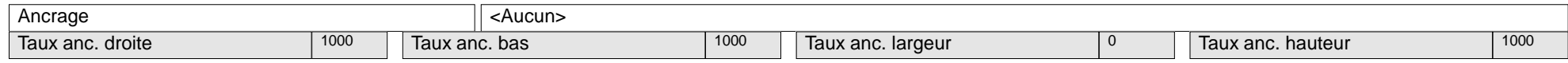

Y

◯ Colonne de table : TABLE\_Option.COL\_IDdOptionPArent (3)

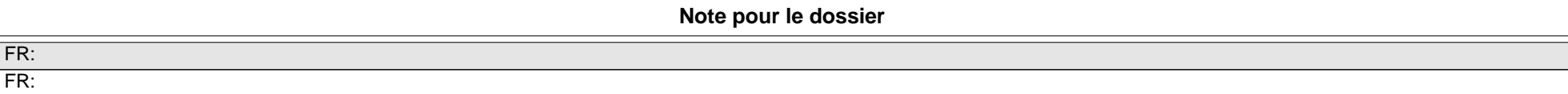

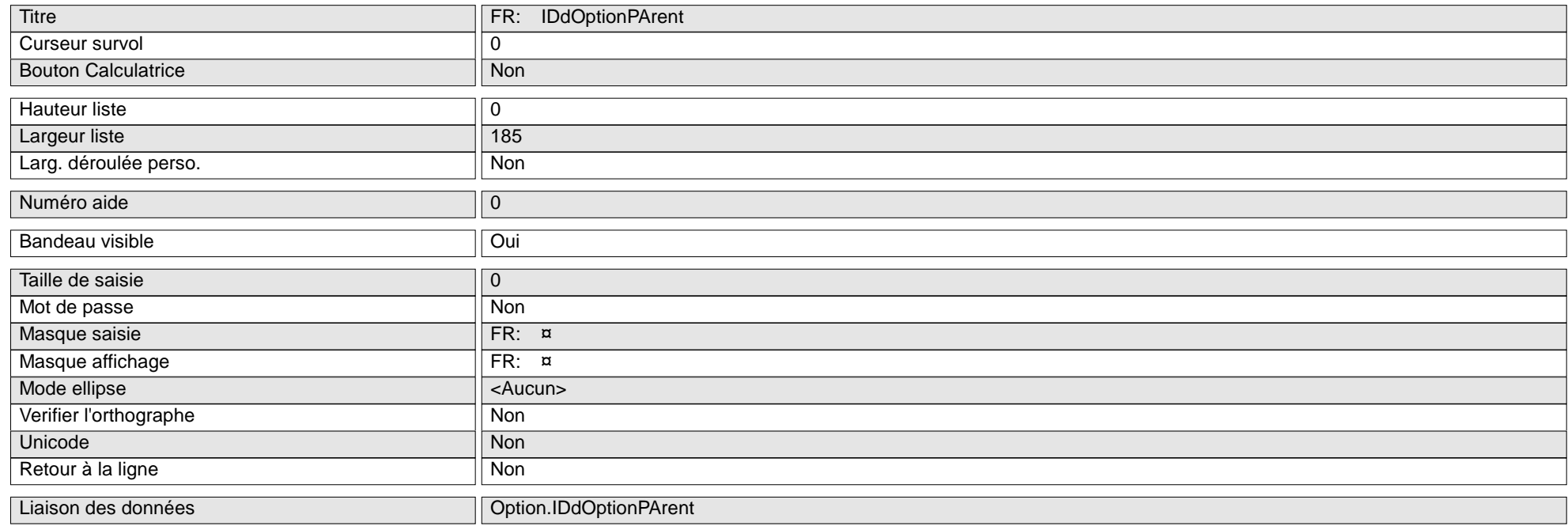

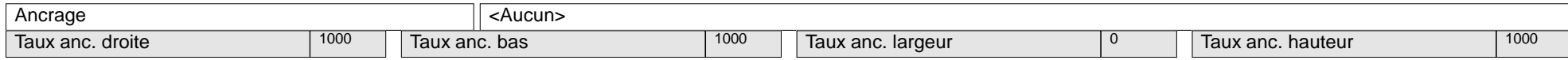

### **Table : TABLE\_Utiliateur**

Colonne de table : TABLE\_Utiliateur.COL\_IDUtiliateur (1)

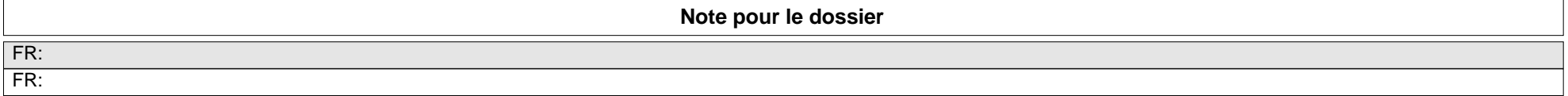

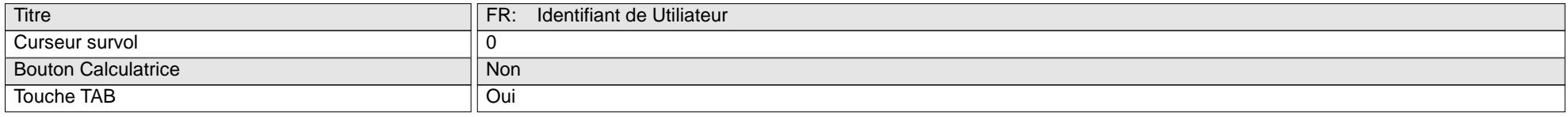

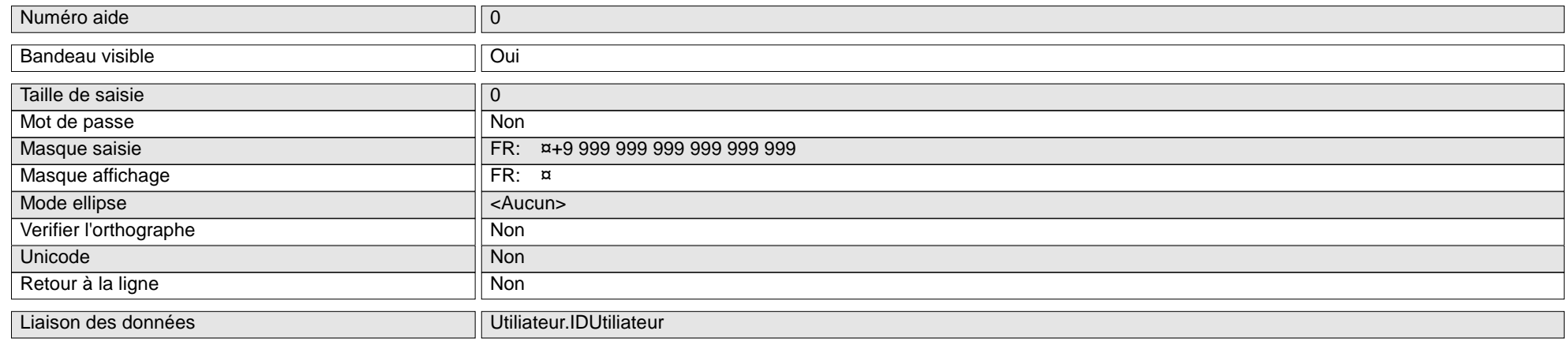

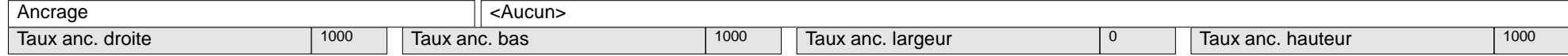

▼

Colonne de table : TABLE\_Utiliateur.COL\_LibellÈ (2)

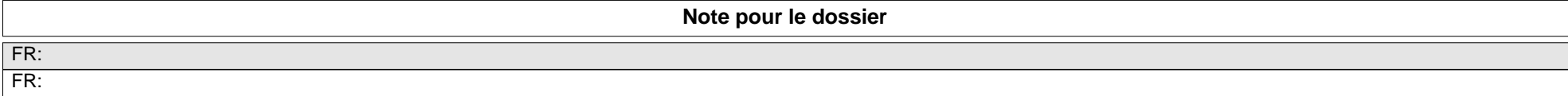

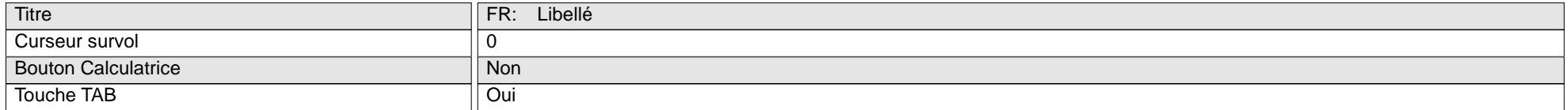

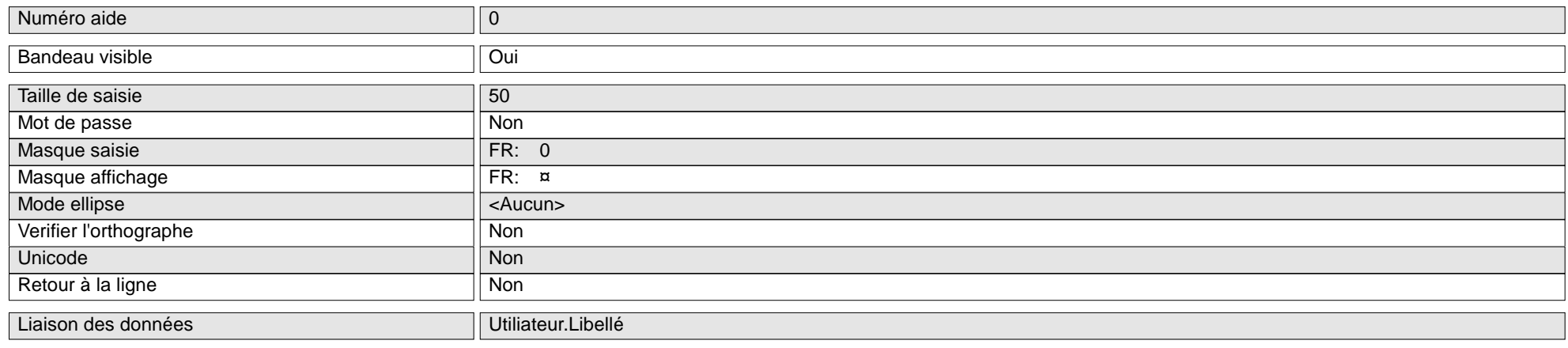

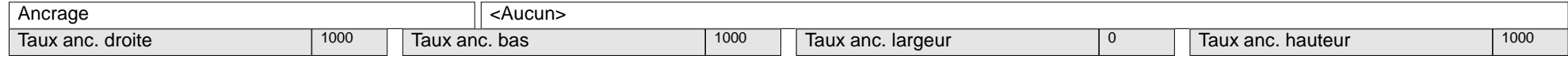

### **Table : TABLE\_UtilisateurOption**

Colonne de table : TABLE\_UtilisateurOption.COL\_IDUtiliateur (1)

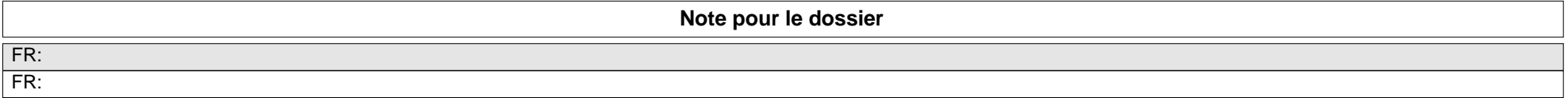

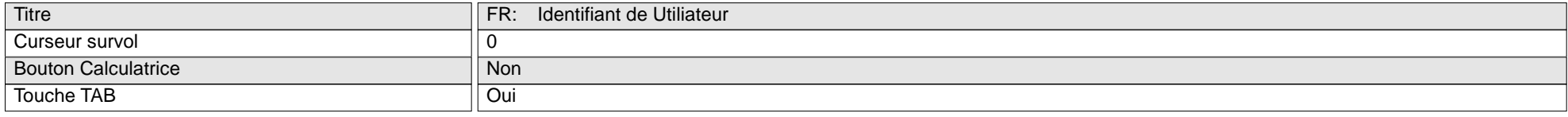

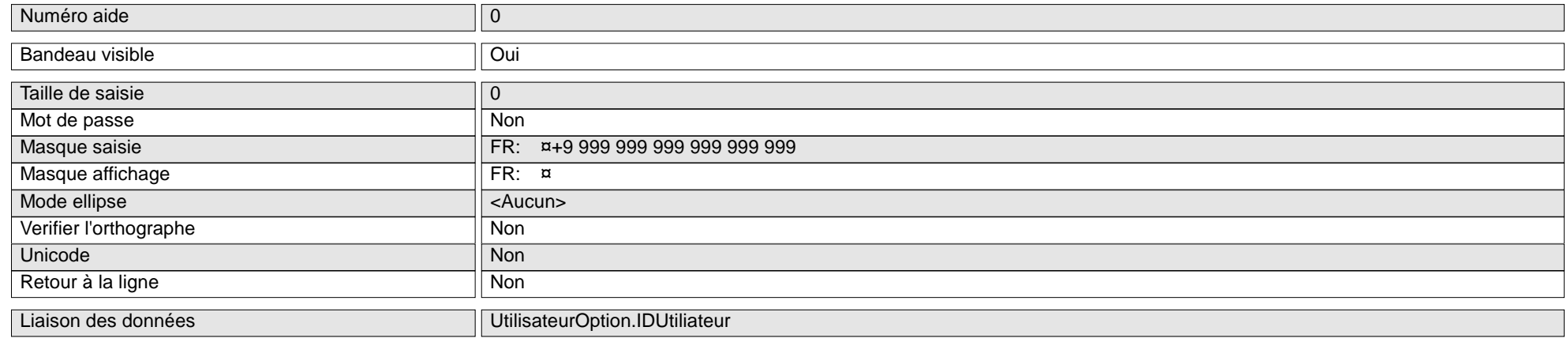

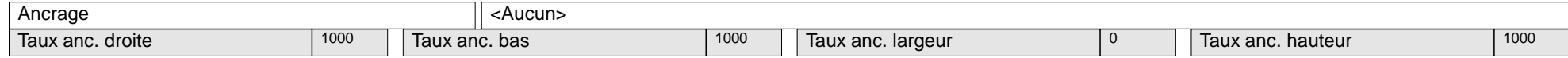

### ◯ Colonne de table : TABLE\_UtilisateurOption.COL\_DOption (2)

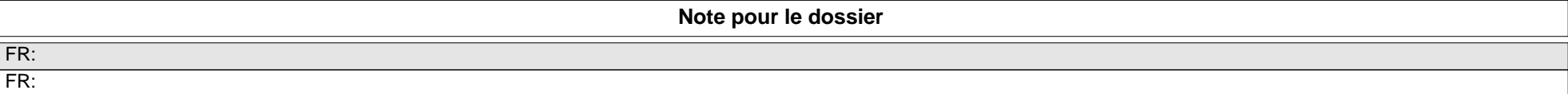

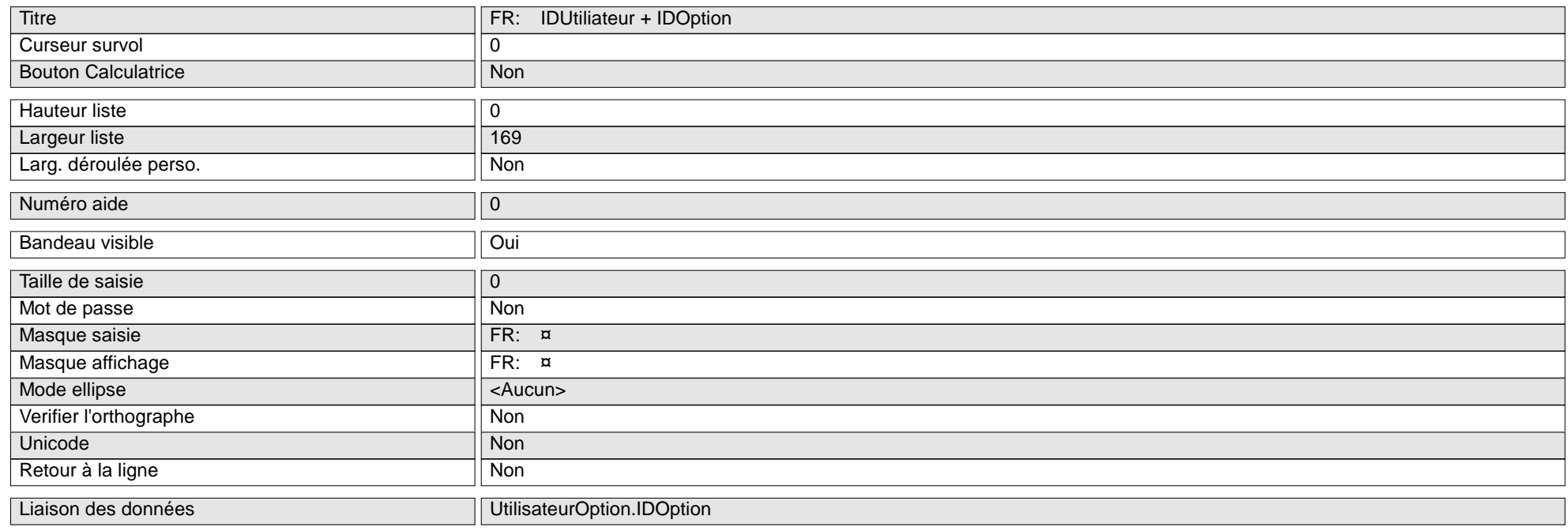

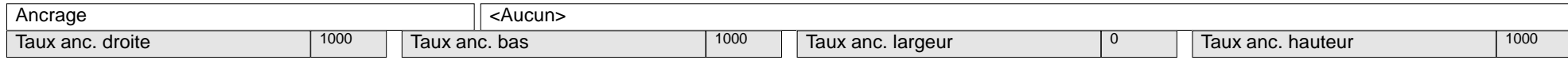

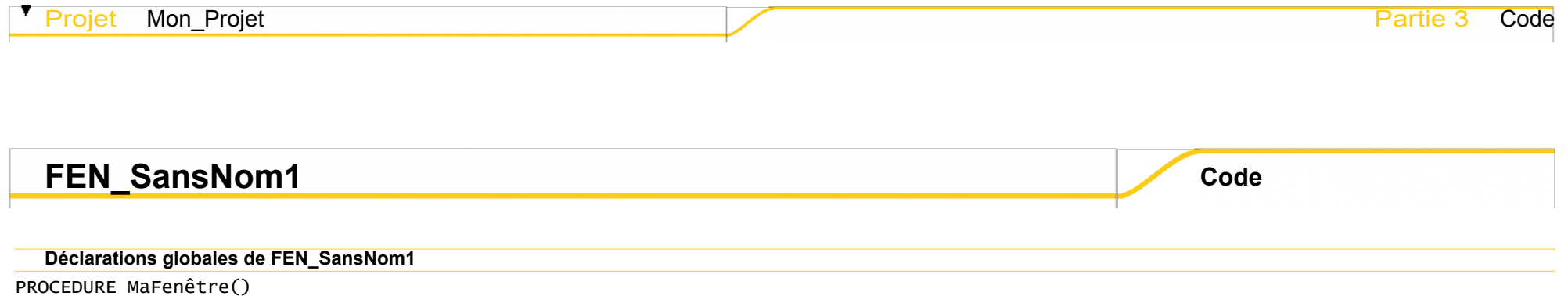

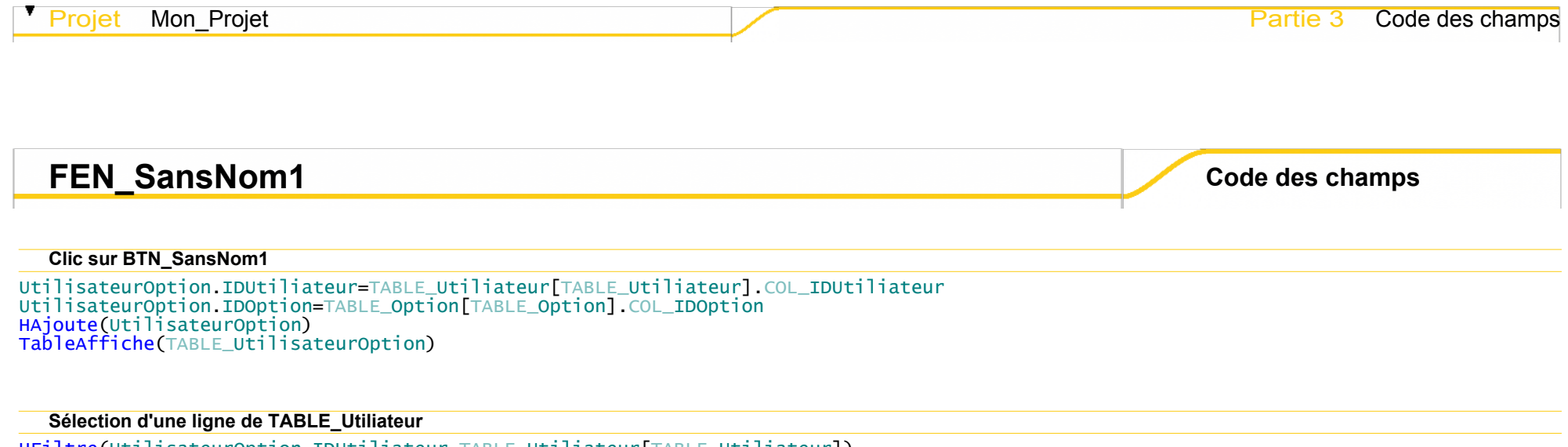

HFiltre(UtilisateurOption,IDUtiliateur,TABLE\_Utiliateur[TABLE\_Utiliateur]) TableAffiche(TABLE\_UtilisateurOption)

## **Partie 4**

# **Table des matières**

Projet Mon\_Projet Partie 4 Table des matiËres

11/02/2019 **322/2019 12:00:00 12:00:00 12:00:00 12:00:00 12:00:00 12:00:00 12:00:00 12:00:00 12:00:00 12:00:00** 

## Table des matières

## Projet Mon\_Projet

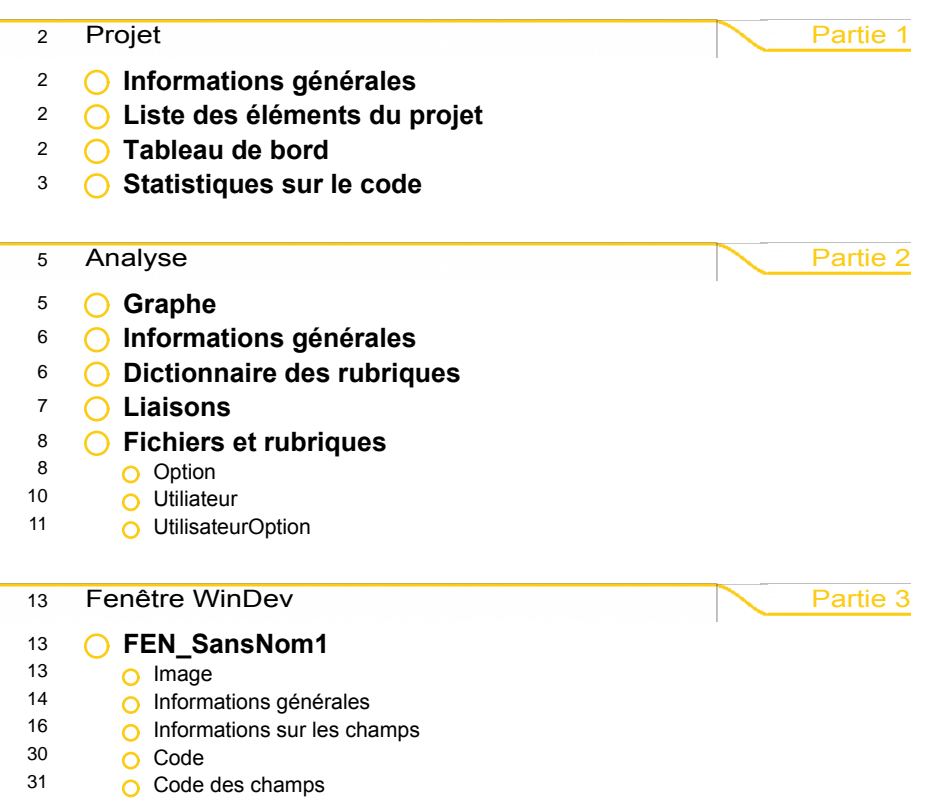